## Пьезодинамик

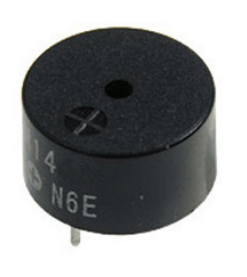

 Позволяет воспроизводить простые звуки различной частоты. 

 В разделе setup указываем, на каком порту подключен пьезодинамик:

pinMode(A15, OUTPUT); Номер порта Воспроизведение звука:<br>tone(A15, 500); // //без длительности звучания tone(A15, 500, 20); //с длительностью звучания Номер порта, частота звука(Гц), длительность звучания(мс) Остановка воспроизведения звука: noTone(A15); *Номер порта.*

 Функция tone, без указания длительности, будет воспроизводить звук, пока его не остановит функция noTone. 

 Пример программы для TraffigLight можно посмотреть в Arduino IDE по пути: Файл - примеры - Eryoma - Buzzer.